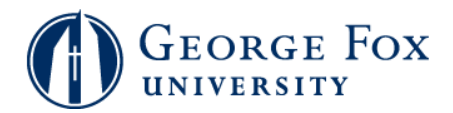

## **Class Rosters - Email Your Class**

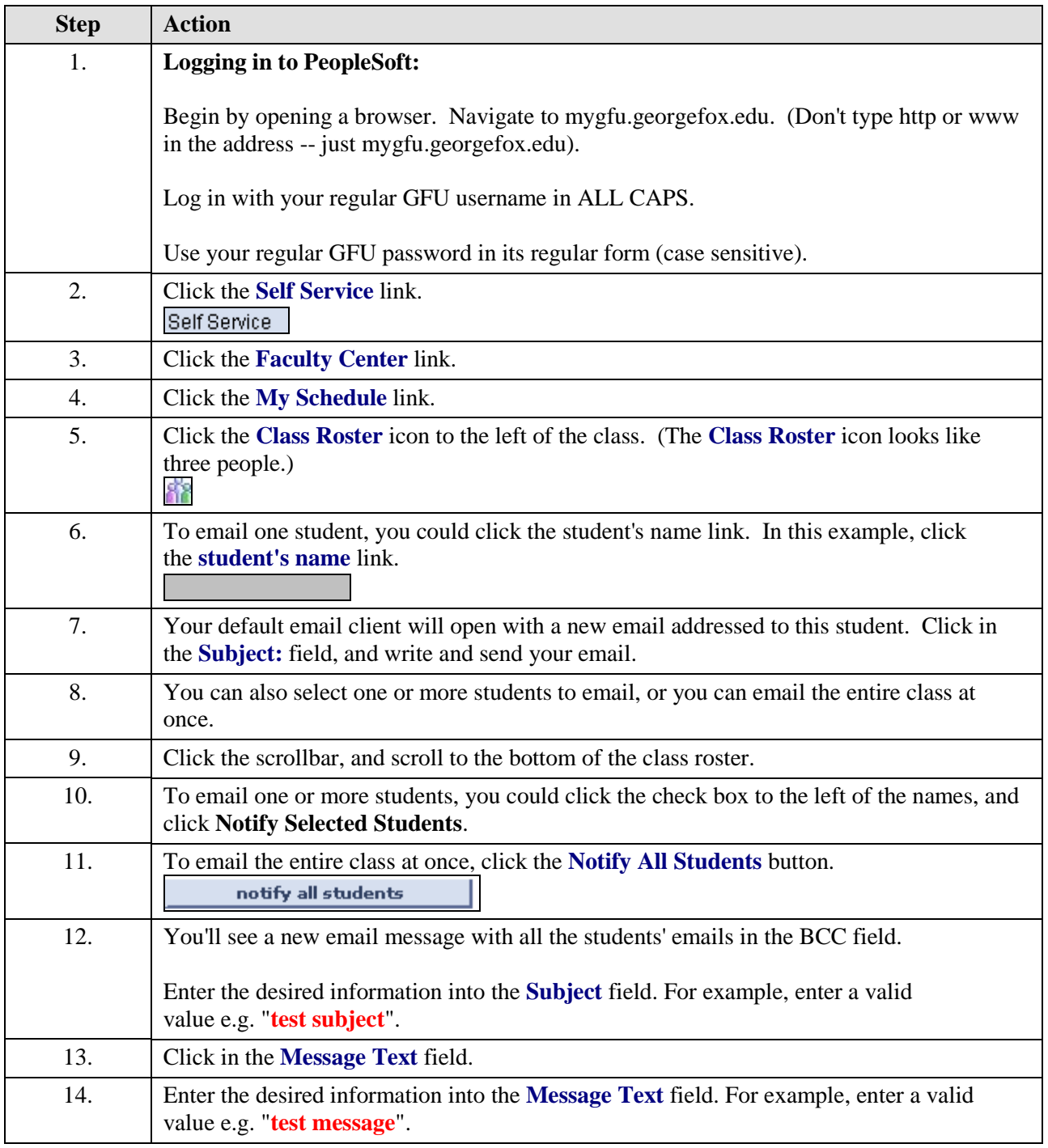

## **MyGFU Tip Sheet**

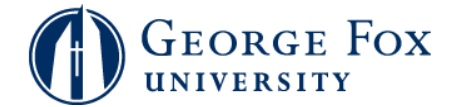

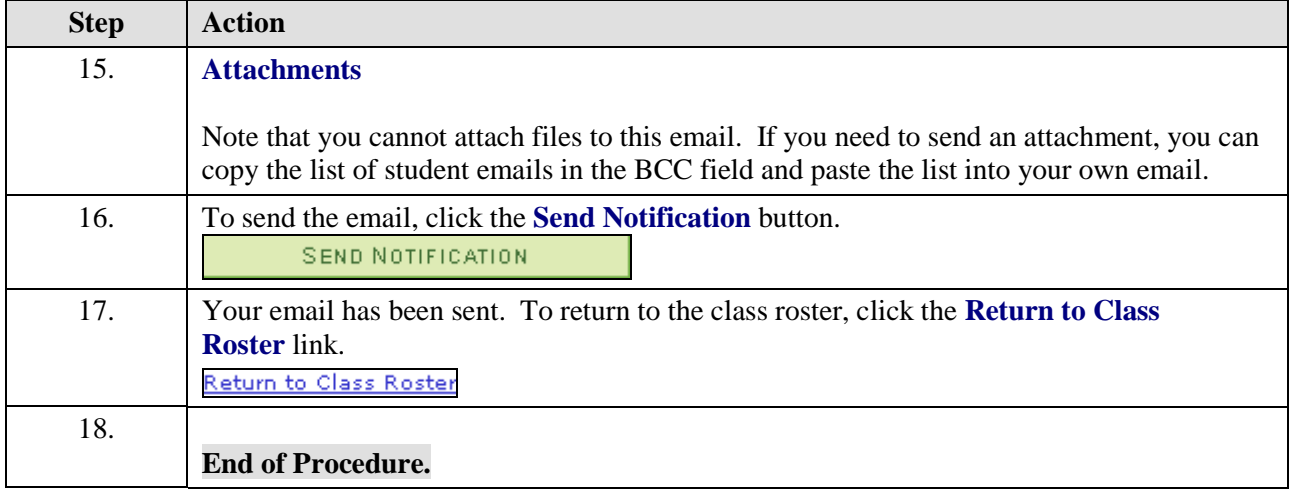